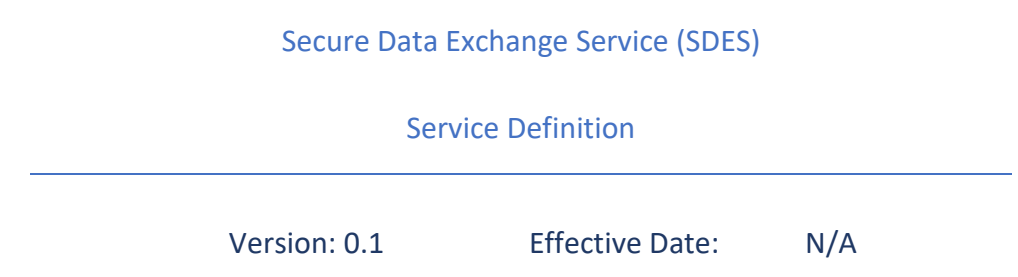

# *Change History*

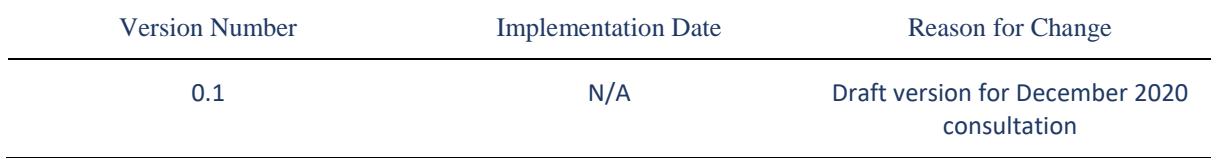

# Contents

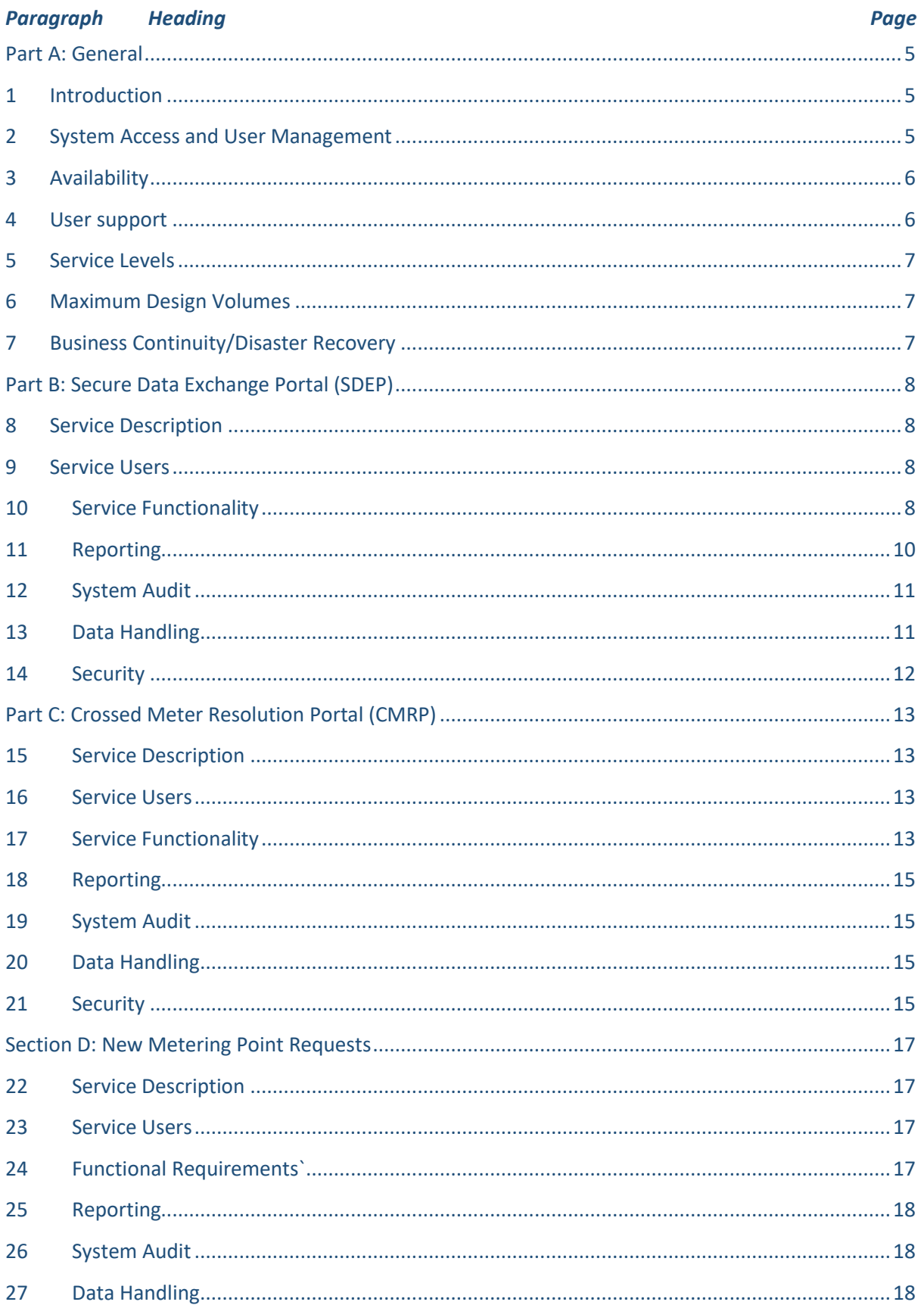

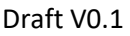

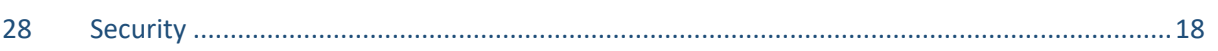

-

# Part A: General

## 1 Introduction

- 1.1 The Secure Data Exchange Service (SDES) consists of several web-based services that enable Parties to securely exchange data. These services comprise:
	- a) The Secure Data Exchange Portal (SDEP) which is described further in Section B;
	- b) The Crossed Meter Resolution Portal (CMRP) which is described further in Section C; and
	- c) New Metering Point Requests which is described further in Section D.
- 1.2 Generic provisions relating to the overall Secure Data Exchange Service are included in this Part A, with specific information regarding users and service functionality included within Parts B to D.
- 1.3 This Service Definition should be read in conjunction with the Secure Data Exchange Schedule, which sets out the process for Market Participants to become SDES Users.

# 2 System Access and User Management

- 2.1 In this Service Definition, the term 'SDES User' refers to the organisation granted access to the service in accordance with the Secure Data Exchange Schedule; and the term 'Authorised Representative' refers to the individual representative of an SDES User accessing the service.
- 2.2 Each user shall have an individual user account, which shall only be accessed via entry of the correct username and password<sup>1</sup>.
- 2.3 On creation of a new user account, the SDES shall generate a single use randomly generated password to the user's email account as stored on the SDES, the user shall be required to change this password when they first log on. An Authorised Representative can only be granted access to the SDES for one SDES User.
- 2.4 The SDES Provider shall create for each EES User, a single Master Admin User<sup>2</sup> (MAU). The MAU must be a named individual with an identifiable email address which will be their username.
- 2.5 The MAU is responsible for maintaining data for individual Authorised Representatives and can assign and remove Authorised Representatives from an SDEP business process and use case as follows:
	- a) a single Authorised Representative may be assigned to multiple use cases; and
	- b) at least one Authorised Representative is assigned to each use case.

<sup>&</sup>lt;sup>1</sup> Where the SDES User is also an Electricity Enquiry Service Users, they shall have a single username and password that allows access to both services

<sup>&</sup>lt;sup>2</sup> Where an SDES User is also an Electricity Enquiry Service User, the MAU for the EES will also be the MAU for the SDES.

- 2.6 An SDES User's MAU can manage and create credentials for individual Authorised Representatives using the 'Maintain Assigned Users List' function and will also have the rights to assign privileges to other individual Authorised Representative in their organisation.
- 2.7 Inactive accounts will be deleted after 90 days, as follows:
	- a) deletion may include all Authorised Representatives assigned in relation to an SDES User, or business process / use case for the SDES;
	- b) an email notification is sent to the individual Authorised Representative who is about to be deleted every day for 7 days before the deletion, reminding them to sign in; and
	- c) where the Authorised Representative who is about to be deleted is the only user assigned to the business process / use case in the SDEP, the MAU will be assigned as a default point of contact for that level.
- 2.8 Where an Authorised Representative is being deleted, an automated email is sent to the MAU 7 days before the deletion date providing details of the business process / use case and the Authorised Representative who will be deleted. This email highlights whether the 'last user' assigned to an escalation level is going to be deleted. The email is sent to the MAU on a daily basis over the 7 days until either another Authorised Representative is assigned to the escalation level or the Authorised Representative signs on to the SDES to prevent the automatic deletion.

#### 3 Availability

- 3.1 The SDES shall be available 24 hours a day, 7 days a week, except during scheduled maintenance periods and unplanned outages.
- 3.2 The SDES Provider shall ensure that the SDES achieves 99.75% over each calendar year, excluding scheduled maintenance periods.
- 3.3 Where reasonably possible, the SDES Provider shall notify the Code Manager with a minimum 5 days' notice of scheduled maintenance. The Code Manager will notify SDES Users as soon as reasonably practicable. Scheduled maintenance shall be scheduled for  $[TBC - e.g.$ weekends/overnight]. Scheduled maintenance shall be limited to [X period] per calendar year.
- 3.4 In the event of an unplanned outage, the SDES will resume operation as soon as possible, based on the following categorisation:
	- (a) critical (service not usable): 4 hours;
	- (b) major (service functional but at least one primary function not usable): 1 Working Day;
	- (c) minor (functionality still usable but inconvenience increased): 3 Working Days; and
	- (d) cosmetic (functionality not affected, workarounds available): fixed in next available release.
- 3.5 In the event of an outage during non-working hours (outside [08.00-18.00] hours on Working Days), the timescales above will begin at the first working hour. When the service is restored, updates from MPAS Providers will be processed in chronological order.

### 4 User support

- 4.1 [All queries, incidents and defects relating to the SDES shall initially be raised to the Code Manager, in accordance with guidance issued on the REC Portal.
- 4.2 Where the Code Manager requires technical support and is not able to resolve the issue independently, this will be referred to the SDES Provider.
- 4.3 The SDES Service Provider shall ensure that suitably skilled individuals are available to the Code Manager between 09:00 hours and 17:00 hours on all Working Days to address such queries, incidents or defects within agreed timescales.]<sup>3</sup>

#### 5 Service Levels

5.1 None

-

#### 6 Maximum Design Volumes

- 6.1 The service shall allow for 16,000 concurrent users without detrimental effect to performance<sup>4</sup>. The SDES Provider shall monitor its available capacity and ability to accommodate end user demand for the service.
- 6.2 Any increase in overall demand, peak demand or storage requirements that may impact available system capacity shall be notified to the Code Manager as soon as possible, with details of any preventative measures and/or system enhancements that may be required.

#### 7 Business Continuity/Disaster Recovery

- 7.1 Penetration testing of the SDES infrastructure shall be undertaken at least once in each 12 month period, and a report provided to the Code Manager regarding the outcomes of this test, to include any observations or findings, and recommendations for any required remedial actions.
- 7.2 A test of the business continuity plan for the SDES shall be undertaken at least once in every 12 month period, and a report provided to the Code Manager regarding the outcomes of this test, to include any observations or findings, and recommendations for any required remedial actions.

<sup>&</sup>lt;sup>3</sup> [Ongoing discussions between RECCo and the SDES Provider to determine the approach to delivering the service desk]

<sup>4</sup> This volume of concurrent users includes both EES Users and SDES Users.

# Part B: Secure Data Exchange Portal (SDEP)

### 8 Service Description

- 8.1 The Secure Data Exchange Portal (SDEP) is a web-based service that enables Parties to securely exchange data.
- 8.2 The SDEP shall provide, as a minimum:
	- a) A secure user interface accessible to relevant SDES Users via the public internet;
	- b) An application layer, being the infrastructure that will support interactions between parties via secure means;
	- c) A platform to securely exchange data between SDES Users in both a structured and unstructured format, including the functionality to attach and download supporting documentation;
	- d) Robust security protocols, compliant with Data Protection Legislation, and which are designed to ensure the data exchanged between SDES Users is not accessible to persons other than those intended by the sending SDES User;
	- e) Robust user access controls, allowing a SDES User to provide access to the SDEP to duly authorised individuals on their behalf;
	- f) Production of reports detailed in Paragraph [11;](#page-9-0) and
	- g) Secure processing and storage of relevant data in accordance with the security requirements in Paragraph [14.](#page-11-0)

### 9 Service Users

- 9.1 The SDEP shall be accessible to:
	- a) Energy Suppliers;
	- b) Distribution Network Operators; and
	- c) The Code Manager.

#### 10 Service Functionality

- 10.1 The SDEP enables SDES Users to perform the following functions:
	- (a) View communication list an Authorised Representative who is assigned to at least one business process, can view the communication list screen for those business processes. The list screen shows a list of all communications relating to the processes the Authorised Representative is assigned to. The information displayed in the list is subject, attachment names, created /cast message date, archive date, current escalation level, last message sent direction and owner. The communication list can be searched by subject, message text, search tags and bespoke data items; and filtered by: sent, received, process type,

sender/recipient company group, messages assigned to the user and messages assigned to the Authorised Representative at a specific escalation level.

- (b) View communication details a user can view the communication details, for a specific communication by clicking on the communication in the communication List. The communication details screen provides the following functionality:
	- i. assign / change the ownership of the communication to another Authorised Representative assigned to the business process;
	- ii. view full audit history including when the communication was viewed;
	- iii. add message;
	- iv. escalate;
	- v. maintain search tags (SDES User specific);
	- vi. archive;
	- vii. download entire message transcript in .csv format; and
	- viii. download individual attachment(s). The state of the attachment, i.e. pending virus scan, failed virus scan, is also displayed. If an attachment has passed the virus scan it will be available for download. All available attachments can be downloaded as a single .zip file.
- (c) Send new communication the system allows the Authorised Representative to send out new communications, with the following available options:
	- i. choose the Market Role the communication is being sent from;
	- ii. choose a business process (refer to the Data Specification for the processes that utilise the SDEP);
	- iii. choose the Energy Company and Market Role the communication is being sent to;
	- iv. enter communication subject;
	- v. enter message text;
	- vi. enter a search tag e.g. RMP or an internal reference;
	- vii. enter any bespoke data items configured for the business process;
	- viii. upload attachment(s); and
	- ix. see the system generated unique reference once the communication has been sent.
- (d) Reply to a communication the system allows the Authorised Representative to reply to a communication, with the following available options:
	- i. add attachment(s);
	- ii. add a search tag (this is added to the overall communication); and
	- iii. enter response message text.
- (e) Escalate communication an Authorised Representative has the option to escalate a communication if the business process has more than one escalation level and has not reached the maximum level. An Authorised Representative can only escalate a communication by one level at a time. The escalate functionality is not available for: General Query; UTRN Contact; or Retrospective Amendment Request. If the time period

for the escalation recipient to respond to the communication has lapsed, or the escalation recipient has responded, the Authorised Representative is able to escalate the communication to the next level.

- (f) Receive & set email / message notifications an Authorised Representative logged into the SDEP, will receive a notification if a message has been sent to them or their use case level. Authorised Representatives have the option to set up email notifications for each time a new message is received. This option is only available to verified non-proxy email addresses. The frequency of the email notifications can be set to never, immediately, every hour, or every day. An email notification will only be sent if the Authorised Representative has not visited the SDEP since the activity occurred.<sup>5</sup>
- (g) Adding attachments each attachment will be virus checked. If any attachment is found to contain a virus it will not be attached to the communication and the user will be alerted. A limit on the size of attachments sent in a single message is set to 10 MB. The following files will be accepted:
	- i. .7z ii. .csv iii. .dat iv. .doc v. .docx vi. .gif vii. .jpeg viii. .jpg ix. .pdf x. .png xi. .txt xii. .xls xiii. .xlsx xiv. .zip

### <span id="page-9-0"></span>11 Reporting

-

- 11.1 The following reports will be available to SDES Users and can be downloaded once logged into the system:
	- (a) the total number of messages sent from and received by that SDES User and the business process which they relate to;
	- (b) the number of messages received and responded to by each individual Authorised Representative and the business process which they relate to;
	- (c) the number of messages received by that SDES User, where a response is expected, that have not been responded to, the number of days for which the response has been

<sup>5</sup> Where the business process agreements require a quick response rate to a message, the users email notification setting will be overridden. For example, the 'Smart Prepayment CoS Exceptions' process requires a response within 3 operational hours, so the system will send the email notification within 5 minutes of a new message being received, even if an Authorised Representative has set their email notifications to 'never'.

outstanding, the process to which the message relates, and the individual Authorised Representative (where applicable) to which the message is assigned;

- (d) the number of messages sent by that SDEs User, where a response is expected, that have not been responded to, the number of days for which the response has been outstanding, the process to which the message relates, and the Authorised Representative to which the message was sent that is due to respond.
- 11.2 The following reports will be made available to the Code Manager on a monthly basis:
	- (a) Details of all current SDES Users and individual Authorised Representative with access to the system;
	- (b) Summary reports relating to the total volume of messages sent using the SDEP and the business processes they relate to.

## 12 System Audit

- 12.1 For the purposes of audit management, the SDEP will retain the following audit data, even after communications have been deleted:
	- (a) Authorised Representatives who interacted with the communication;
	- (b) nature of interaction (send, view, add message, escalate, archive);
	- (c) relevant fuel and business process; and
	- (d) time and date stamps.

### 13 Data Handling

- 13.1 Each communication will be archived after 30 days since the latest message in the communication. An Authorised Representative can view archived communications. If another message is added to an archived communication, its status will change from 'archived' to 'active'.
- 13.2 Where a communication is archived the status will be set to 'archived' for both the sender and recipient. Where an Authorised Representative manually archives a communication using the functionality on the 'communication details' screen a warning message will appear to advise that this will also archive the communication for the other party.
- 13.3 Where a communication has been archived with an unread message, a badge will display next to the archive folder with the number of unread communications that have been archived to alert the SDES User.
- 13.4 Each communication will be permanently and irrecoverably deleted 30 days after the latest message has been archived. Even after a communication is deleted, the audit data will always remain.

# <span id="page-11-0"></span>14 Security

- 14.1 The SDEP can only be accessed where a valid username and password is provided. Access is via a secure HTTPS connection. Application between the client and the application server is encrypted.
- 14.2 Files being uploaded to and downloaded from the SDEP are secure in transit. Secure transfer of all communications between the server and client is managed through a TLS v1.2 connection protocol, providing robust encryption for data in transit across the public internet.
- 14.3 Once a file has been received, it is stored through Azure Blob Storage and is encrypted using 256-bit AES encryption. The file is encrypted at rest on the disk as well as any backup of the database that is taken.
- 14.4 Each attachment is virus checked, before being attached to the communication. The user will be alerted if a virus is detected. The system will not allow the user to send an attachment which has a virus.

# Part C: Crossed Meter Resolution Portal (CMRP)

# 15 Service Description

- 15.1 The Crossed Meter Resolution Portal (CMRP) is a service that enables Energy Supplier's to create, investigate and resolve a Crossed Meter case and associate this with impacted RMPs and associated Electricity Suppliers and Metering Equipment Managers.
- 15.2 The CMRP shall provide, as a minimum:
	- (a) The ability to create a Crossed Meter case, and link this with the associated RMPs, Electricity Suppliers and Metering Equipment Managers;
	- (b) Use of data from the Electricity Enquiry Service to identify impacted Electricity Suppliers based on the confirmed Meter Serial Number, and allow Electricity Suppliers to override this to manually associate additional RMPs;
	- (c) The ability to send messages, exchange information, record site visit results and upload files relating to the Crossed Meter case with associated Electricity Suppliers and Metering Equipment Managers to assist in the resolution of the case;
	- (d) Access controls to restrict information to those organisations involved in the Crossed Meter case, with the ability to further restrict messages to specific organisations;
	- (e) Robust user access controls, allowing access to the CMRP to be managed by the organisation's MAU and Authorised Representatives on their behalf; and
	- (f) Secure processing and storage of relevant data in accordance with the data retention requirements.

# 16 Service Users

16.1 The CMRP shall be available to Electricity Suppliers and Metering Equipment Managers that are users of the Electricity Enquiry Service.

# 17 Service Functionality

- 17.1 The CMRP enables Authorised Representatives to perform the following functions:
	- (a) Crossed Meter case list provides all cases where the current SDES User is associated to the case i.e. where the SDES User is the current Metering Equipment Manager or Electricity Supplier or has been the Metering Equipment Manager or Electricity Supplier since the case was opened. Any case Linked to any of these cases will also appear in this list. The Crossed Meter case list can be searched by RMP, Meter Serial Number, MPL Address and case reference and filtered by last updated date from, last updated date to, 'My Cases' and case status.
	- (b) Crossed Meter case detail provides the Authorised Representative with all details of the case, including providing access to all linked cases. When a case is created, a note will be added to the case. Whenever there is a change of status on a case a note will be added to a case detailing what has occurred. Notes and questions flagged as private will only be

visible to intended users. Private notes will appear in the event timeline even if the Authorised Representative is not the intended recipient, however, any attachment's name and the note text will be obfuscated. It will not be possible to download the attachment if you are not the intended recipient of a private note. If a question has been asked of an SDES User, then it will be highlighted, and the obligation date will be shown. Adding a new note / question will fulfil the obligation.

- (c) Meter Serial Number update the current Electricity Supplier can amend the Confirmed On-Site Meter Serial Number. Where this is amended, all linked cases will have a note added detailing the change in Meter Serial Number. Where a new Meter Serial Number is entered the Confirmation Date is mandatory. The system will search the Electricity Enquiry Service for RMP's that are associated with the entered Meter Serial Number. If the system finds any RMP's that have the entered Meter Serial Number as their current Meter Serial Number, then it will prompt the user to allow the system to create new linked cases for each RMP found.
- (d) Adding attachments each attachment will be virus checked. If any attachment is found to contain a virus it will not be attached to the communication and the Authorised Representative will be alerted. A limit on the size of attachments sent in a single message is set to 2 MBs and a maximum of 5 attachments can be added to a single message. The following files will be accepted:
	- i. .7z
	- ii. .csv
	- iii. .dat
	- iv. .doc
	- v. .docx
	- vi. .gif
	- vii. .jpeg
	- viii. .jpg
	- ix. .pdf
	- x. .png
	- xi. .txt
	- xii. .xls
	- xiii. .xlsx
	- xiv. .zip
- (e) Linked case management an Authorised Representative can navigate to the linked case management screen from the Crossed Meter case details screen, which lists all cases that have been linked. Case links are bi-directional i.e. if CMC00001 is linked to CMC00002 then CMC00002 is linked to CMC00001. Only Electricity Supplier users can manage case links. Where a case is unlinked, both of the unlinked cases will have a 'case un-linked' note added to the event timeline showing the detail of the removed link. When linking a new case, an Authorised Representative can search for the case by case reference, RMP, Meter Serial Number or MPL Address. The matching cases will be listed, and the Authorised Representative can choose the case they want to link. The Authorised Representative must enter a link reason and each linked case will have a 'case linked' note added to the event timeline showing the detail of the new link.
- (f) Create case Electricity Supplier users can create new cases for RMP's where they are the Registered Electricity Supplier. There can only be one active case for each RMP. Electricity Suppliers can search for the RMP on the Electricity Enquiry Service by RMP, MPL Address or the current Meter Serial Number; only Metering Points where the SDES User is the Registered Electricity Supplier will be available for selection. The RMP's MPL Address, designation, Meter Serial Number(s), Energisation Status and disconnected icon will be displayed to allow the Authorised Representative to select the required Metering Points. Once the case is created a case reference will be generated which will consist of the capital letters "CMS" followed by a five-digit number e.g. "CMC00001".
- (g) Daily refresh a job will be run each night following the provision of the MPAS Upload File to the Electricity Enquiry Service, which updates the current Metering Equipment Manager, the current Electricity Supplier and the current Electricity Enquiry Service Meter Serial Number(s) for every active case. The full Metering Equipment Manager history and Electricity Supplier history from case creation will be stored. It is possible that the number of meters associated with an RMP is changed by the daily update.
- (h) Crossed Meter email notification A job will be run each day to search for cases created since the job was last run. If there are any cases created since the job was last run that have yet to be viewed by the current Electricity Supplier for that case, then an email will be sent to all Authorised Representatives with access to the CMRP for that SDES User. The email will also contain details of any case where the current Electricity Supplier has changed, and the Gaining Supplier has yet to view the case. The email will list the case reference(s) and contain a link to the CMRP sign-on screen.

### 18 Reporting

18.1 [To be completed]

### 19 System Audit

- 19.1 For the purposes of audit management, the CMRP will retain the following audit data, even after the case has been deleted;
	- (a) Authorised Representatives who interacted with the communication;
	- (b) nature of interaction (create/link case, send message, add attachments, archive); and
	- (c) time and date stamps.

### 20 Data Handling

20.1 A case is archived, with notes and attachments permanently and irrecoverably deleted 30 days after the case has been closed. Only the audit data is available for the case thereafter.

### 21 Security

21.1 The CMRP can only be accessed where a valid username and password is provided. Access is via a secure HTTPS connection. Application between the client and the application server is encrypted.

- 21.2 Files being uploaded to and downloaded from the CMRP are secure in transit. Secure transfer of all communications between the server and client is managed through a TLS v1.2 connection protocol, providing robust encryption for data in transit across the public internet.
- 21.3 Once a file has been received, it is stored within an encrypted Binary Large Object (B.L.O.B) in the database. The file is encrypted at rest on the disk as well as any backup of the database that is taken.
- 21.4 Each attachment is virus checked, before being attached to the note / question. The User will be alerted if a virus is detected. The system will not allow the user to send an attachment which has a virus.

# Section D: New Metering Point Requests

### 22 Service Description

22.1 New Metering Point Requests is a service that allows Electricity Suppliers to request the creation of a new or additional Metering Point from a Distribution Network Operator and allows the Distribution Network Operator to accept or reject the application or request more information.

## 23 Service Users

23.1 New Metering Point Requests shall be available to Electricity Suppliers and Distribution Network Operator that are users of the Electricity Enquiry Service.

### 24 Functional Requirements`

- 24.1 New Metering Point Requests will allow Authorised Representatives to perform the following functions:
	- (a) Requesting new Metering Points new or additional Metering Point are requested using a form wizard to collect the required information as specified in the Data Specification. The Electricity Suppliers may cancel a request that has a status of 'Submitted'.
	- (b) Responding to Metering Point requests following receipt, the Distribution Network Operator may view and accept, reject or request more information for Metering Point requests. The Distribution Network Operator may enter new Metering Point Administration Numbers to requests received and assign a request to the appropriate Market Participant Identifier.
	- (c) Bulk uploads the Distribution Operator has the ability to bulk update Metering Point requests with new Metering Point Administration Numbers.
- 24.2 The system will allow Authorised Representatives to
	- (a) view a list all Metering Point requests that are related to their SDES User;
	- (b) search, sort and filter the list of existing Metering Point requests that are related to their SDES User;
	- (c) download a list of their existing Metering Point requests in an excel friendly format;
	- (d) see a detailed view of an existing Metering Point request including all communications between parties via a 'timeline' view;
	- (e) amend their existing Metering Point requests, update their contact details and add notes to the Metering Point request at any point in the Metering Point request timeline; and
	- (f) alert Authorised Representatives when a request/response requires their attention.

# 25 Reporting

25.1 Authorised Representatives will be able to download results of a search in either .xlsx or .csv format by selecting the 'Download' button. Where a list is filtered, only the filtered results will be downloaded.

# 26 System Audit

- 26.1 For the purposes of audit management, the CMRP will retain the following audit data, even after the case has been deleted:
	- (a) Authorised Representatives who interacted with the communication;
	- (b) nature of interaction (create/link case, send message, add attachments, archive); and
	- (c) time and date stamps.

## 27 Data Handling

27.1 A request is archived 28 days after achieving a status of 'Cancelled', 'Rejected', MPAN Registered' or 'MPAN Disconnected'. Authorised Representatives will be able to search for archived requests using the 'Archived Status' filter option.

#### 28 Security

28.1 New Metering Point Requests can only be accessed where a valid username and password is provided. Access is via a secure HTTPS connection. Application between the client and the application server is encrypted.